# **Evaluationsablauf bei der Einführung der EDV im kleinen und mittleren Büro**

- Autor(en): **Schmid, Otto**
- Objekttyp: **Article**

Zeitschrift: **Schweizerische Bauzeitung**

# Band (Jahr): **92 (1974)**

Heft 39: **Computer im kleinen und mittleren Ingenieur- und Architekturbüro**

PDF erstellt am: **29.04.2024**

Persistenter Link: <https://doi.org/10.5169/seals-72467>

## **Nutzungsbedingungen**

Die ETH-Bibliothek ist Anbieterin der digitalisierten Zeitschriften. Sie besitzt keine Urheberrechte an den Inhalten der Zeitschriften. Die Rechte liegen in der Regel bei den Herausgebern. Die auf der Plattform e-periodica veröffentlichten Dokumente stehen für nicht-kommerzielle Zwecke in Lehre und Forschung sowie für die private Nutzung frei zur Verfügung. Einzelne Dateien oder Ausdrucke aus diesem Angebot können zusammen mit diesen Nutzungsbedingungen und den korrekten Herkunftsbezeichnungen weitergegeben werden.

Das Veröffentlichen von Bildern in Print- und Online-Publikationen ist nur mit vorheriger Genehmigung der Rechteinhaber erlaubt. Die systematische Speicherung von Teilen des elektronischen Angebots auf anderen Servern bedarf ebenfalls des schriftlichen Einverständnisses der Rechteinhaber.

## **Haftungsausschluss**

Alle Angaben erfolgen ohne Gewähr für Vollständigkeit oder Richtigkeit. Es wird keine Haftung übernommen für Schäden durch die Verwendung von Informationen aus diesem Online-Angebot oder durch das Fehlen von Informationen. Dies gilt auch für Inhalte Dritter, die über dieses Angebot zugänglich sind.

Ein Dienst der ETH-Bibliothek ETH Zürich, Rämistrasse 101, 8092 Zürich, Schweiz, www.library.ethz.ch

# **http://www.e-periodica.ch**

### 5. Wie kommt die graphische Datenverarbeitung in den Bereich des kleinen und mittleren Dienstleistungsbüros?

Die Nutzung der Datenverarbeitung wird sich für kleinere Büros auf drei Möglichkeiten beschränken

- Service fremder Rechenzentren via Ausläufer
- Fernverarbeitung mit einfachen Terminals
- selbständige kleine Computeranlage.

Viele Rechenzentren und Servicebüros haben sich heute für graphischen Output als Ergänzung gerechneter Daten gerichtet. Der Terminalbetrieb mit Bildschirm ist wirtschaftlich, dagegen ist die Benutzung eines Plotters mit Fernverarbeitung wegen der langen Anschlusszeiten teuer. Graphische Peripheriegeräte lassen sich gut an selbständige Anlagen anschliessen und können damit eine solche Anlage wesentlich bereichern.

Graphische Datenerfassung wird heute meist mit Digitalisierungsgeräten unabhängig vom Computer durchgeführt. Dafür gibt es spezialisierte Servicebüros.

Interaktives graphisches Arbeiten lässt sich, die notwendigen Programme vorausgesetzt, am bequemsten mit einer eigenen Anlage der mittleren Datentechnik realisieren. zugsweise werden dafür Prozessrechner, die sogenannten Minicomputer eingesetzt.

## 2. Evaluationskriterien und Betriebserfahrungen

Die verwirrende Vielfalt von Möglichkeiten, die EDV im kleinen und mittleren Ingenieurbüro einzuführen, war Anlass, die Evaluation als zentrales Thema dieser Tagung zu behandeln. Verschiedenste Lösungsvorschläge sowie einige allgemeine wahlkriterien zeigten, dass es kein einheitliches Rezept geben kann. Die Frage, ob die ED V überhaupt, und wenn, mit einem eigenen Computer oder mit Inanspruchnahme eines zentrums, eingeführt werden soll, kann nur nach einer vorurteilslosen und klaren Erforschung der individuellen Bedürfnisse beantwortet werden. Die oft erwähnte gemischte Lösung mit einem intelligenten Terminal, das sowohl Tischcomputer als auch Verbindung zum Grosscomputer darstellt, scheint dabei so viele Vorteile zu vereinen, dass man ihr gute Zukunftsaussichten räumen darf.

Die an den Anfang dieses Kapitels gestellten zwei Vorträge von Dr. O. Schmid und F. Adler behandeln allgemeine Gesichtspunkte der EDV-Evaluation. Die Probleme bei der EDV-Einführung an einem industriellen Forschungsinstitut, wie sie von Dr. A. Schtalheim dargelegt wurden, sind hier kurz zusammengefasst. Die Erfahrungen und Schlussfolgerungen, die aus dem

Auch mit Fernverarbeitung ist interaktives Arbeiten mögwenn der Benutzer eine hohe Priorität (teuer) verlangt und rasche Übermittlungsgeräte besitzt.

Beim Servicebetrieb im herkömmlichen Sinn ist aktives Arbeiten nicht möglich. Hier geht die Tendenz in der Richtung, dass Servicebüros ganze Arbeitsstationen einrichten und für Selbstbedienung bereithalten.

#### 6. Zukünftige Entwicklungen

Die nächste Zukunft wird uns einen.starken Zuwachs an Möglichkeiten des graphischen Outputs bringen. Es sind ligere Bildschirme und Plotter zu erwarten. Das interaktive graphische Arbeiten wird durch Verbesserung der Programme aus der Versuchsphase herauskommen. Durch Senkung der Anlagekosten können solche Installationen auch für produktive Arbeiten wirtschaftlich werden.

Es ist denkbar, dass die gespeicherten graphischen Daten direkt als Eingabe zur Prozesssteuerungsanlage verwendet werden können z.B. für das Ablängen von Stahlprofilen. Damit wäre die Kette der Datenverarbeitung vom Entwurf bis zur Produktion gespannt und der graphische Output hätte nur mehr der Wert eines Zwischen- und Kontrolloutputs.

Einsatz eines eigenen Computers gezogen werden können, trugen H. Hirt und H. Hossdorf vor. Einige Auszüge als Ergänzungen der allgemeineren Darstellungen sind hier wiedergegeben.

Die Verwendung von Terminals, die durch eine Telefonleitung an ein Rechenzentrum angeschlossen sind, diskutierte Ch. Rosenthaler anhand der Kriterien: Zugriff zum Rechner; ist Soft ware vorhanden ?; einfache Bedienung; Programmierung eigener Probleme möglich? Vertrauen zu EDV-Methoden schaffen; Wirtschaftlichkeit.

Eine wirtschaftliche EDV-Lösung für ein mittleres Büro skizzierte Dr. R. Jaccard in seinem Vortrag, von dem ein Ausschnitt den Schluss dieses Kapitels bildet.

Beispiele zur gleichzeitigen Verwendung eigener und fremder Hardware wie auch Software aus der Praxis des nieurs und der Industrie wurden in den Referaten H. Mazan und M. Staehle gegeben. Sie machten damit am eindrücklichsten deutlich, dass die optimale Lösung für jedes Problem stets neu zu erarbeiten ist und somit der Einsatz eines eigenen Kleincomputers oder einer Grossrechenanlage nicht sich ausschliessende Alternativen darstellen.

# Evaluationsablauf bei der Einführung der EDV im kleineren und mittleren Büro

Referent Dr. Otto Schmid, Zürich

#### 1. EDV-Evaluation als Daueraufgabe

Die Vielfalt der organisatorischen Lösungen und die rasche Entwicklung des Angebots der Computerhersteller, Programmierbüros und Rechenzentren zwingen zu einigen Schlussfolgerungen:

1. Zu einer EDV-Lösung gehören Computersystem, Programme und Bedienungspersonal. Es gibt keine Standardkombination dieser drei Komponenten, die vom einzelnen Büro unbesehen übernommen werden kann. Die zweckmässigste Konfiguration muss vielmehr für jedes Unternehmen sorgfältig geplant und zusammengestellt werden.

- 2. Misserfolge mit EDV-Lösungen sind in der Regel auf nungs- und Vorbereitungsfehler zurückzuführen. Je sorgfältiger eine Lösung ausgearbeitet wird, desto geringer wird das Risiko eines Misserfolges.
- 3. Die Dynamik des EDV-Marktes zwingt zu ständiger prüfung der im Moment verwendeten EDV-Lösung. Die EDV-Evaluation ist daher eine Daueraufgabe, die jedes Unternehmen ständig neu zu lösen hat.

Im folgenden wird versucht, die wichtigsten Elemente des Evaluationsprozesses aufzuzeigen. Für Einzelheiten sei auf die umfangreiche betriebswirtschaftliche Fachliteratur verwiesen

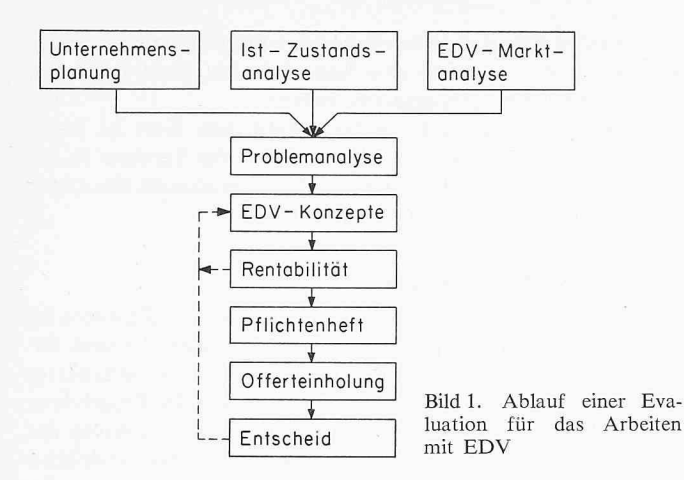

[1], [2], [3]. Die Erfahrungen bei Evaluationen in Unternehmen verschiedenster Art haben gezeigt, dass die heute in der Fachliteratur ziemlich einheitlich verwendete Darstellung des Evaluationsablaufs für jedes Unternehmen gültig ist.

Es ist dringend davon abzuraten, hier unbedingt neue Wege beschreiten zu wollen und etwa die EDV-Evaluation auf einen Besuch der Büfa oder anderer Fachmessen und einige Gespräche mit Computerverkäufern zu beschränken.

## 2. Die Elemente des Evaluationsablaufs

Stark schematisiert kann der Evaluationsablauf wie in Bild <sup>1</sup> dargestellt werden. Die einfache lineare Darstellung soll jedoch nicht darüber hinwegtäuschen, dass der Evaluationsprozess auch kompliziertere Rückkoppelungen enthalten kann als die zwei, die hier eingezeichnet sind.

#### Die mittelfristige Unternehmensplanung

Eine heute geplante EDV-Lösung dürfte etwa nach einem Jahr wirksam und nach 4 bis 5 Jahren technisch überholt sein. Kernstück jeder Evaluation ist die mittelfristige Unternehmensin unserem Falle also die Unternehmensziele und die Unternehmenspolitik für die nächsten 5 Jahre. Grundfragen dieser mittelfristigen Planung könnten etwa sein:

- Beurteilung der gesamtschweizerischen oder regionalen Entwicklung des Baumarktes
- Beurteilung der möglichen Unternehmensentwicklung mit der heutigen Unternehmensstruktur (Trendprognose)
- Angestrebtes Auftragsvolumen und gewünschte Unternehmensstruktur
- Abschätzung der Risikofaktoren für die Erreichung des angestrebten Auftragsvolumens
- Massnahmen zur Verminderung des Unternehmensrisikos
- Investitionsprogramm und Finanzplanung.

Wichtigstes Ergebnis aus dieser mittelfristigen Planung ist für die EDV-Evaluation eine Abschätzung der zu erwartenden Aufgaben (Art und Häufigkeit) für die Daten- und Textverarbeitung. Beispiel: Es werden pro Jahr rd. 12 Berechnungen eines bestimmten Typs erwartet, im günstigsten Fall 20 und im schlechtesten Fall 6.

Es entsteht also als erstes ein Grobkonzept für die Textund Datenverarbeitung als eines der vielen Ergebnisse der mittelfristigen Unternehmensplanung.

## Die Auswahl der für EDV geeigneten Arbeitsabläufe (Problemanalyse)

Aus der Unternehmensplanung wurden Erwartungen für das anfallende Daten- und Textverarbeitungsvolumen wonnen. Für die Mehrzahl der zu erwartenden Verarbeitungen dürften Erfahrungen aus der bisherigen Unternehmenstätigkeit vorliegen. Diese Erfahrungen sind durch Erfassen und Analysieren des Ist-Zustandes zu erhärten. Eine Analyse des Angebots auf dem EDV-Sektor zeigt, wie diese Daten- und Textmengen allenfalls auch noch verarbeitet werden könnten.

Die Referate dieser Tagung weisen auf viele Sachgebiete hin, die sich für eine Bearbeitung mit EDV eignen. Einen guten Überblick liefert im übrigen auch die von der SIA-Fachgruppe für Architektur <sup>1973</sup> durchgeführte Umfrage über Büroorganisation und elektronische Datenverarbeitung. Es ist hier jedoch zu beachten, dass die Liste der für EDV geeigneten Sachbereiche durch den technischen Fortschritt im EDV-Sektor jedes Jahr länger wird. Es könnte daher bei der wahl der für EDV geeigneten Sachgebiete des eigenen Unternehmens zweckmässig sein, die Erfahrungen eines EDV-Berazu nützen oder in Zukunft vielleicht auf die Dienste einer Beratungsstelle des SIA zurückzugreifen.

Die Ist-Zustandsanalyse soll mindestens folgende gaben je Sachgebiet liefern:

- Datenflussschema, Beschreibung des Verarbeitungsprozesses
- Häufigkeit der Verarbeitung
- Arbeitsaufwand je beteiligter Mitarbeiter
- verwendete Sachmittel (Kleinrechner, Buchungsautomaten  $\text{usw.}$ ).

Als Ergebnis dieser Problemanalyse wissen wir, welche der zukünftig zu erwartenden Daten- und Textverarbeitungsprobleme sich grundsätzlich beim heutigen Angebot mit EDV bearbeiten liessen. Für alle Arbeitsabläufe haben wir aus der mittelfristigen Planung Schätzungen über erwartete minimale, maximale und wahrscheinlichste Häufigkeit, für bekannte Arbeitsabläufe haben wir überdies genaue Angaben über die Produktionskosten bei der derzeitigen Verarbeitung.

## Die Formulierung von EDV-Konzepten

Der Vortrag von F. Adler gibt einen Überblick über grundsätzlich mögliche EDV-Konzepte. Eines dieser Konzepte sei hier besonders hervorgehoben, weil es sich für viele Klein- und Mittelbetriebe eignen dürfte:

- Eigene Anlage für die Datenerfassung und Datenübermittlung. Gemeinsame Rechenanlage mit Partnern aus der gleichen oder anderer Branchen mit ähnlichen tungsproblemen, insbesondere im administrativen Bereich. Benützung eines Grossrechners mit der eigenen Datenerfassungs- und Datenübermittlungsstation für komplexe technische Rechenaufgaben.
- Hauptproblem ist hier die Sicherstellung des Betriebs der gemeinsamen Rechenanlage sowie der Datenschutz und die Datensicherung. Der Hauptvorteil liegt darin, dass die stellungskosten für die Software gesenkt werden können und die Abhängigkeit vom eigenen EDV-Spezialisten mindert werden kann.

Es empfielt sich, aus der Palette möglicher EDV-Konzepte zwei bis drei interessant erscheinende Lösungstypen wählen und genauer zu untersuchen. Bei der Auswahl ist zu beachten, dass zu jeder EDV-Lösung Hardware, Software und Bedienungspersonal gehören und bei vielen Lösungen ungefähr gleichberechtigt nebeneinander stehen.

#### Rentabilitäts- und Risikoüberlegungen

Es geht nun darum Rentabilität und Risiko der wählten EDV-Konzepte zu bewerten. Für jedes Konzept und für jede Anwendung ist zu überlegen, ob die zu erwartenden direkt zuzuordnenden Produktionskosten (ohne feste Kosten wie Abschreibungen usw.) grösser sind als der Nutzen, der dadurch entsteht, dass diese Anwendung neu mit EDV arbeitet wird. Für Kosten und Nutzen soll hier mit vorsichtig geschätzten Erwartungswerten gerechnet werden.

Anwendungen, für die dieser Nutzen kleiner ist als die direkten Kosten, scheiden aus.

Für die restlichen Anwendungen ist nun für jedes Konzept eine Investitionsrechnung durchzuführen. Hierfür kann zum Beispiel die in der Betriebswirtschaftslehre erprobte Formel für den Kapitalwert einer Investition verwendet wer $den:$ 

$$
K_0=\sum_{i=1}^n\frac{e_i-k_i}{(1+r)^i}-I_0
$$

- Io Gesamtkosten für Geräte- und Softwarebeschaffung, Mitarbeiterschulung, EDV-Einführung, diskontiert auf den Zeitpunkt  $t = 0$
- $e_i$ für das Jahr i in Fr. ausgedrückter Nutzen aus der Umstellung von der bisherigen Lösung auf das EDV-Konzept
- $k_i$  aus der Arbeit mit dem EDV-Konzept anfallende Kosten (ohne Abschreibung und ohne Zinsen für das eingesetzte Kapital)
- Diskontsatz, könnte etwa dem Zinssatz für eine fünfjährige Geldanlage entsprechen
- Investitionsdauer, dürfte für EDV-Anlagen und Software  $\overline{\bf n}$ 5 bis 6 Jahre betragen.

Diese Formel gilt, wenn die Investition aus Eigenmitteln finanziert wird. Für andere Fälle, z. B. Leasing oder Finanzierung teilweise oder ganz durch Fremdkapital ist sie entsprechend anzupassen.

Die Rechnung ist durchzuführen für die minimale, maximale und wahrscheinlichste Unternehmensentwicklung, wobei jedoch noch zu prüfen ist, ob der zu erwartende Verarbeitungsbedarf mit dem entsprechenden EDV-Konzept überhaupt bewältigt werden kann. Als Lösung kommt nur jenes Konzept in Betracht, das folgende Bedingungen erfüllt:

- Das Konzept ist liquiditätsmässig auch bei der schlechtesten Unternehmensentwicklung noch zu verantworten.
- Das Konzept hat für den wahrscheinlichsten Geschäftsverlauf den höchsten Kapitalwert. Er ist positiv.
- Das Konzept ist auch bei der besten Unternehmensentwicklung noch brauchbar.

Es kann nun der Fall eintreten, dass alle formulierten Konzepte diesen Anforderungen nicht genügen und deshalb verworfen werden müssen. Es sind neue Konzepte auszuwählen und, wenn dies nicht sinnvoll erscheint, kann geschlossen werden, dass ein Übergang auf eine EDV-Lösung sich im Moment nicht lohnt.

In diesen Betrachtungen ist bis jetzt nur das allgemeine Unternehmensrisiko berücksichtigt worden. Dabei wurde zusätzlich angenommen, dass zwischen EDV-Konzept und Geschäftsverlauf kein Zusammenhang besteht. Kann dieser Zusammenhang angenommen werden, z. B. in einer Verbesserung der Konkurrenzfähigkeit, so muss versucht werden, diesen Zusammenhang in die Bewertung einzubeziehen.

Neben dem allgemeinen Risiko besteht jedoch auch ein konzeptbezogenes Risiko. Hierfür ein Beispiel:

- Eigener Terminal, Berechnungen auf einer Anlage eines Servicerechenzentrums.

Die Risiken:

- Das Rechenzentrum kann die Verarbeitungspreise kurzfristig erhöhen
- Die Mitarbeiter können, vor allem bei ungenügend ausgebauten internen Kontrollen, die Produktionskosten durch Fehlläufe massiv erhöhen
- Der Computer fällt gerade dann aus, wenn eine bestimmte Produktion unbedingt benötigt wird usw.

Viele dieser Risiken können durch sorgfältige Wahl des Partners, durch geeignete Verträge und vor allem auch durch interne organisatorische Massnahmen erheblich vermindert werden. Da diese Risiken jedoch nicht ganz ausgeschaltet werden können, sind Kosten und Nutzen vorsichtig zu schätzen.

#### Das Pflichtenheft

Aus den Rentabilitäts- und Risikoüberlegungen habe sich eines der untersuchten Konzepte als brauchbar und allen anderen überlegen herausgestellt.

Dieses Konzept muss nun in ein genaueres Pflichtenheft übersetzt werden. Aufgrund dieses Pflichtenheftes wird die Offerte eingeholt. Die Auswahl geeigneter Hardwarefirmen und Rechenzentren dürfte nach der durchgeführten Marktanalyse (siehe Problemanalyse) nicht schwer fallen.

#### Schlussbemerkungen

Der ganze hier dargestellte Evaluationsprozess erscheint vielleicht aufwendig. Wenn man jedoch bedenkt, dass es um Investitionen in der Grössenordnung von 100000 Fr., jährliche Einsparungen an Arbeitszeit von Hunderten von Arbeitsstunden und einer unter Umständen entscheidenden Verbesserung der Leistungsfähigkeit des Unternehmens geht, ist der ganze Evaluationsaufwand mehr als gerechtfertigt.

#### Literatur

[1] Grupp: Einsatzmöglichkeiten der Datenverarbeitung in Mittel- und Kleinbetrieben. Kiehlverlag Ludwigshafen 1972.

[2] Wedekind: Systemanalyse. Carl Hanser Verlag, München, 1973. [3] J. Bottler: Methoden der Wirtschaftlichkeitsberechnung für die Datenverarbeitung. Verlag moderne Industrie, 1972.

# Einführung der EDV im kleinen und mittleren Büro

Referent Felix Adler, Zürich

Beim Umstellen auf EDV treten sachliche, finanzielle, fachliche und vor allem menschliche Probleme auf.

Sachliche Probleme stellen sich bei der Systemwahl. Die Hardware ist - auch in finanzieller Hinsicht - verhältnismässig einfach zu beurteilen. Von den Herstellern wird man gut dokumentiert. Schwieriger ist die Beurteilung der angebotenen Software, besonders ohne oder mit nur wenig Erfahrung mit elektronischen Berechnungen. Software ist oft teurer als die Hardware. Nicht immer erhält man umfassende Preisangaben für alle Leistungen und Programme.

Ein fachliches Problem ist, zu beurteilen, ob elektronische Berechnungen überhaupt sinnvoll seien, ob sie wirtschaftlich seien. Die Aufgaben, die der Ingenieur rechnerisch zu lösen hat, weisen im allgemeinen variable Parameter auf, werden oft iterativ gelöst und eignen sich somit gut für programmgesteuerte Rechenanlagen.

Der Einsatz eines Computers bringt erstens einen wertvollen Zeitgewinn für das Konstruieren (was leider oft hinter dem akademischen Lösen von Gleichungssystemen eingestuft wird), für neue Ideen, für Variantenstudien oder auch nur für Ferien. Zweitens bringt er einen Genauigkeitsgewinn, wobei dieser nicht als achte Stelle hinter dem Komma verstanden sei, sondern als grössere Wirklichkeitsnähe des statischen Modells, und drittens einen Gewinn an Sicherheit und Wirtschaftlichkeit des Bauwerkes und der Teilleistung des Ingenieurs.

Programme mit graphischem Output oder Plotterzeichnungen der Eingabekoordinaten erleichtern Überprüfen und Auswerten. Beispielsweise kann mit den Gleichgewichtsbedingungen ( $\Sigma V = 0$ ;  $\Sigma H = 0$ ;  $\Sigma M = 0$ ) und durch Deformationskontrollen in einzelnen Punkten eine statische Berechnung oft einfach überprüft werden. Dies ist unerlässlich, und